# **Cloud Pioneers: NEOS and O ptimization Services**

*Robert Fourer*

Industrial Engineering & Management Sciences Northwestern University, Evanston, IL, USA

AMPL Optimization LLC

**4er@northwestern.edu — 4er@ampl.com**

**INFORMS Roundtable: "OR in the Cloud"***Austin, November 6-7, 2010* **Session 3**

## **Abstract**

*Today's move to cloud computing was foreshadowed by research reported at a number of past INFORMS meetings. The NEOS Server, hosted at Argonne National Laboratory and representing a collaboration of many members of the optimization community has offered community, "optimization as <sup>a</sup> optimization service" for over a decade. Optimization Services is a more recent initiative that offers a unified framework for di ib d i i i h i l di distributed optimization over the Internet, including a set of XML-based protocols implemented by open-source software libraries (available at COIN-OR). We review both of these efforts, and the experience gained solving tens of thousands of optimization problems each month with this <sup>p</sup>ioneering "OR in the cloud " OR cloud.*

# **Motivation: Optimization Challenges**

### *No one way to optimize*

Numerous problem classes

- Alternative methods for each class
- Competing free and commercial *solvers*

## *Mod l e <sup>s</sup> b l ui t to order*

- Competing *modeling systems*
- $\triangleright$  Each system supports multiple solvers
- Many solvers work with multiple systems

## *A tangle of software*

- $\triangleright$  No comprehensive packages as in stats or simulation
- Performance varies greatly

#### *hence an opportunity . . .*

# **Solution: Optimization as a Service**

#### *NEOS Server*

 $\triangleright$  Central scheduler

Distributed compute engines

## *Optimization services framework*

- $\triangleright$  Central registry
- Distributed servers
- Interface standards

## **NEOS neos.mcs.anl.gov**

## *Network Enabled Optimization System*

- Guide
	- tutorials, case studies, test problems, FAQs

#### Server

free Internet access to solvers

## **NEOS Server**

## *Since 1995 . . .*

- > Hosted at Argonne National Laboratory (Illinois, USA)
- Developed through 5 major releases
	- many contributors @ Argonne, Northwestern & elsewhere
	- \* increasingly sophisticated as Web has matured
- $\geq 10$ -20,000 server submissions in a typical month

#### *. . . has handled over 100,000*

## *A research project*

- $\triangleright$  Currently free of charge
- $\triangleright$  Supported by grants & volunteer efforts
- *Moving in December . . .*

# **NEOS @ WID**

## *Wisconsin Institutes for Discovery* **(discovery.wisc.edu)**

- Wisconsin Institute for Discovery (public)
- Morgridge Institute for Research (private)

## *Key participants*

- $\triangleright$  Michael Ferris
	- research theme leader, *optimization in biology & medicine*
	- coordinator of NEOS move

#### $\triangleright$  Miron Livny

- founder of the Condor distributed-computing project
- coordinator of computing technology for WID

# **Design**

## *Flexible architecture*

- Central controller and scheduler machine
- **► Distributed solver sites**

## *Standard formats*

- Low-level formats: MPS, SIF, SDPA
- Programming languages: C/ADOL-C, Fortran/ADIFOR
- > High-level modeling languages: AMPL, GAMS

## *Varied submission options*

- E-mail
- Web form
- Direct call via XML-RPC
	- from AMPL or GAMS client *(Kestrel)*
	- from user's client program using NEOS's API

#### *. . . server processes submissions of new solvers, too*

# **NEOS Frequently Asked Questions**

#### *Who uses it?*

Where are its users from?

How much is it used?

## *What kinds of solvers does it offer?*

 $\triangleright$  Who supplies them?

Which are most heavily used?

 $\triangleright$  Where are they hosted?

## *How is it supported?*

Who answers user questions?

# **Who Uses NEOS?** *(a sample)*

- We are using NEOS services for duty-scheduling for ground handling activities in a regional airport environment.
- $\triangleright$  We used NEOS to solve nonlinear optimization problems associated with models of physical properties in chemistry.
- $\triangleright$  Our company is working with various projects concerning R&D of internal combustion engines for cars and brakes for heavy vehicles.
- We are working on bi-dimensional modeling of earth's conductivity distribution.
- $\triangleright$  I am dealing with ultimate limit-state analyses of large dams by means of a non-standard approach ("direct method"); this requires solving problems of linear and non-linear programming. The NEOS server is an extraordinary tool to perform parametric tests on small models, in order to choose the best suited solver.
- I have used NEOS with LOQO solver to optimize an interpolator. . . . My domain is digital receivers where the receiver clock is not changed to match the transmitter clock.

# **Who Uses NEOS?** *(more)*

- $\triangleright$  I have been able to build and solve a prototype combinatorial auction MIP model using AMPL and NEOS in a fraction of the time it would have required me to do this had I needed to requisition a solver and install it locally.
- $\triangleright$  Our idea is trying to design antennas by using the computer. . . . We have tried various solvers on NEOS to see if this is possible at all.
- I am using the LOQO solver and code written in AMPL to perform numerical optimization of a spinor Bose-Einstein condensate.
- We are using the NEOS Server for solving linear and nonlinear complementarity problems in engineering mechanics and in robotics.
- $\triangleright$  I have been working on a system for protein structure prediction. . . . I had need to incorporate a nonlinear solver to handle packing of sidechain atoms in the protein.
	- *. . . more at www-neos.mcs.anl.gov/neos/stories.html*

## **Who Uses NEOS?** *(academic)*

- > I am regularly suggesting my students to use NEOS as soon as their projects in AMPL cannot be solved with the student edition. **So they debug their AMPL models locally . . . and then they run their real-life projects thanks to NEOS.**
- $\triangleright$  I didn't even know what nonlinear programming was and after I discovered what it was, it became clear how enormous a task it would be to solve the problems assigned to me.  $\dots$  I had extremely complicated objective functions, both convex and nonconvex, an armload of variables, and an armload of convex, nonconvex, equality and inequality constraints, but when I sent off the information via the web submission form, within seconds I received extremely accurate and consistent results. **The results were used for verifying a certain theory in my professor's research** and so accuracy was extremely important.
- $\triangleright$  NEOS has been a very valuable tool in the two graduate optimization courses that I teach. **NEOS allows students to see a broader variety of solvers than we have available . . .**

*. . . more at www-neos.mcs.anl.gov/neos/stories.html*

#### *Standard domains*

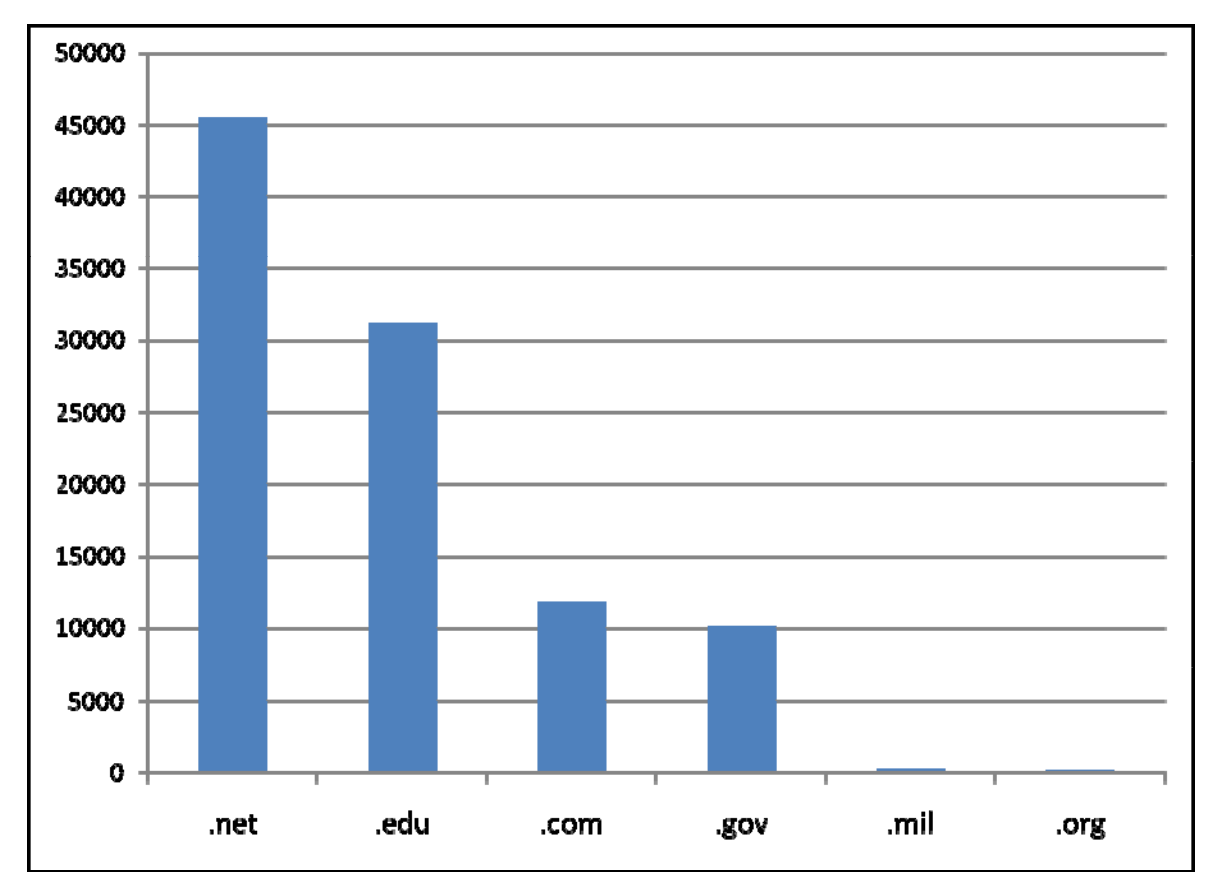

*Country domains (< 40000)*

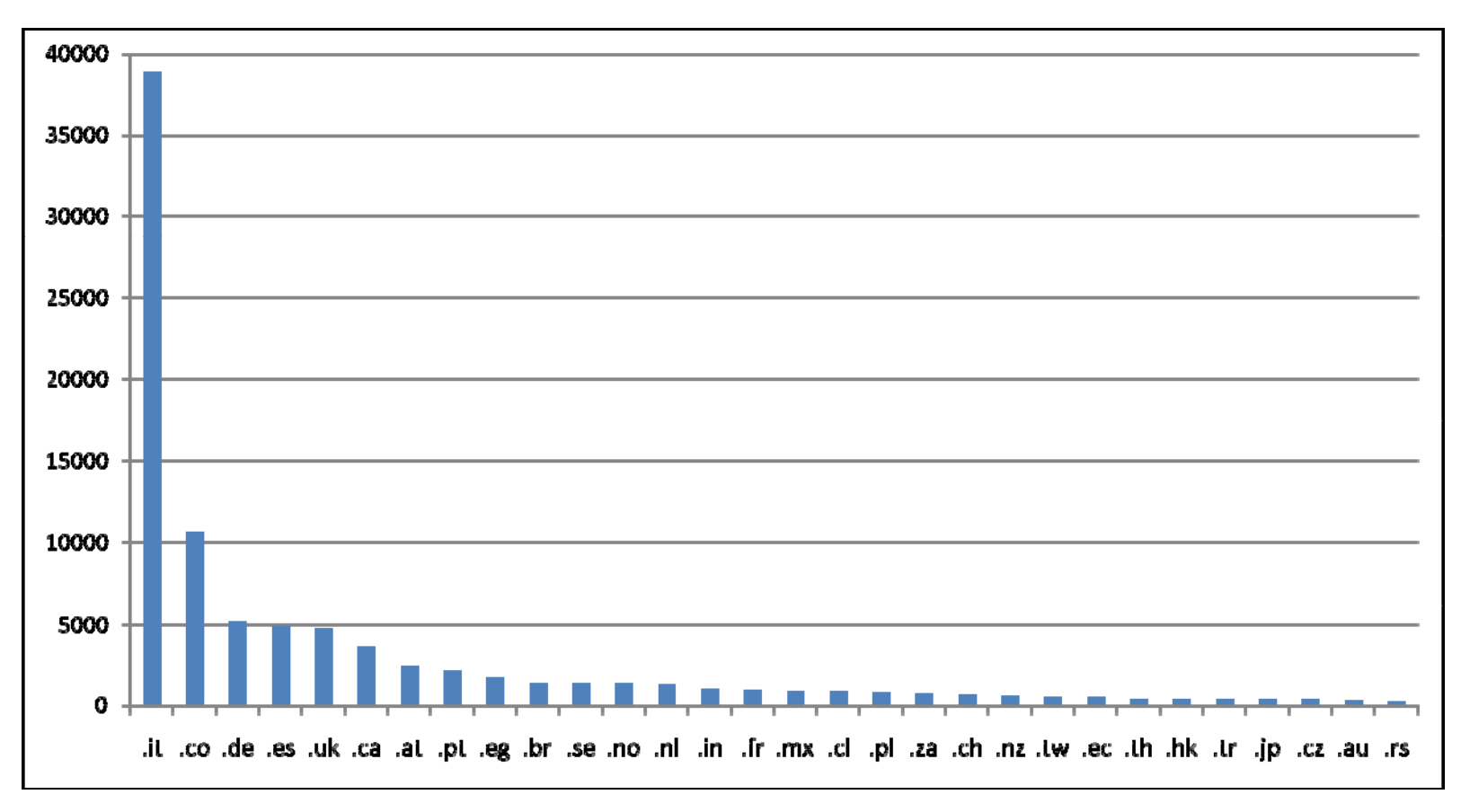

*Country domains (< 4000)*

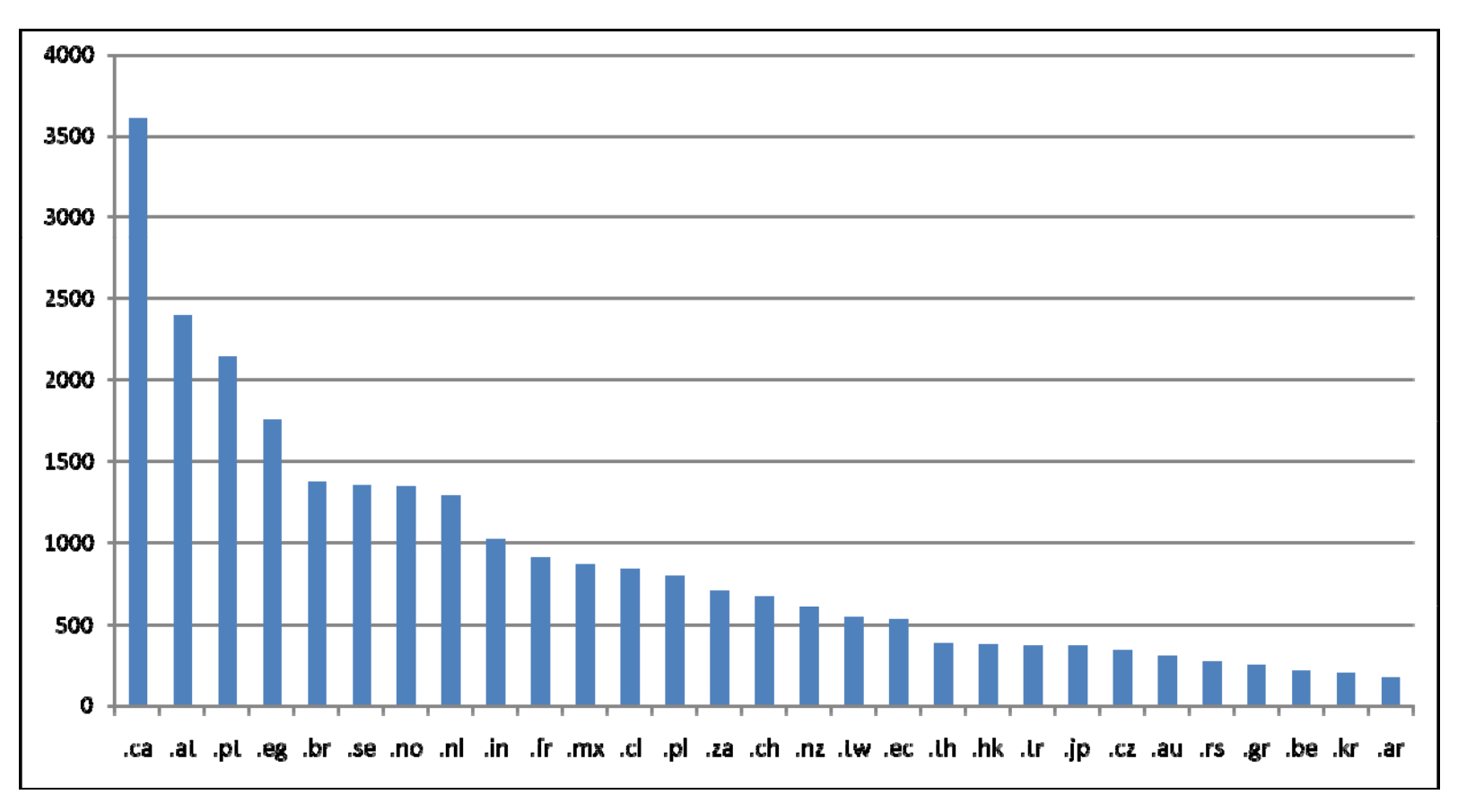

## *Country domains (< 400)*

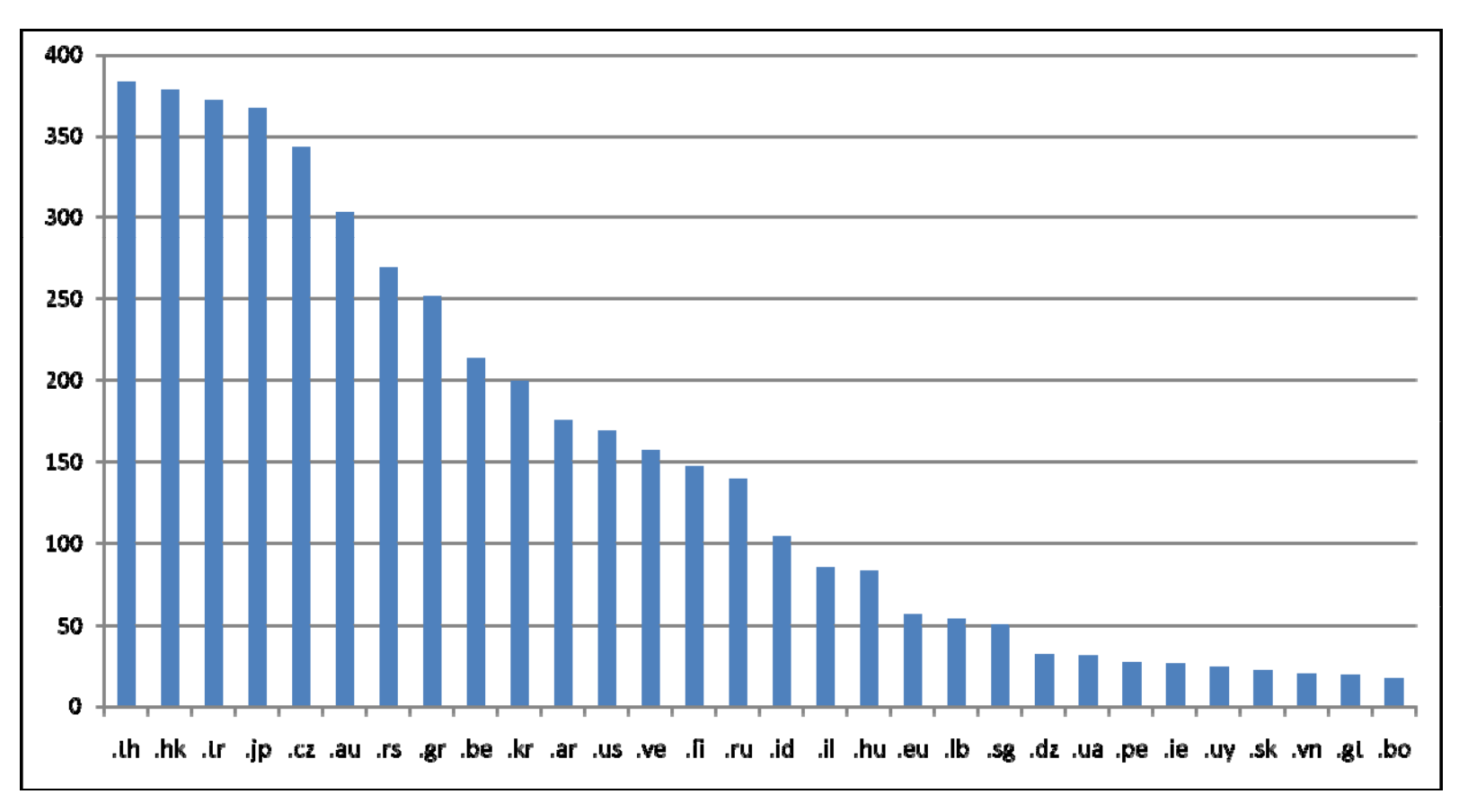

## **How Much Do The y Use It?** *NEOS Users*

#### *Monthly rates since 1999*

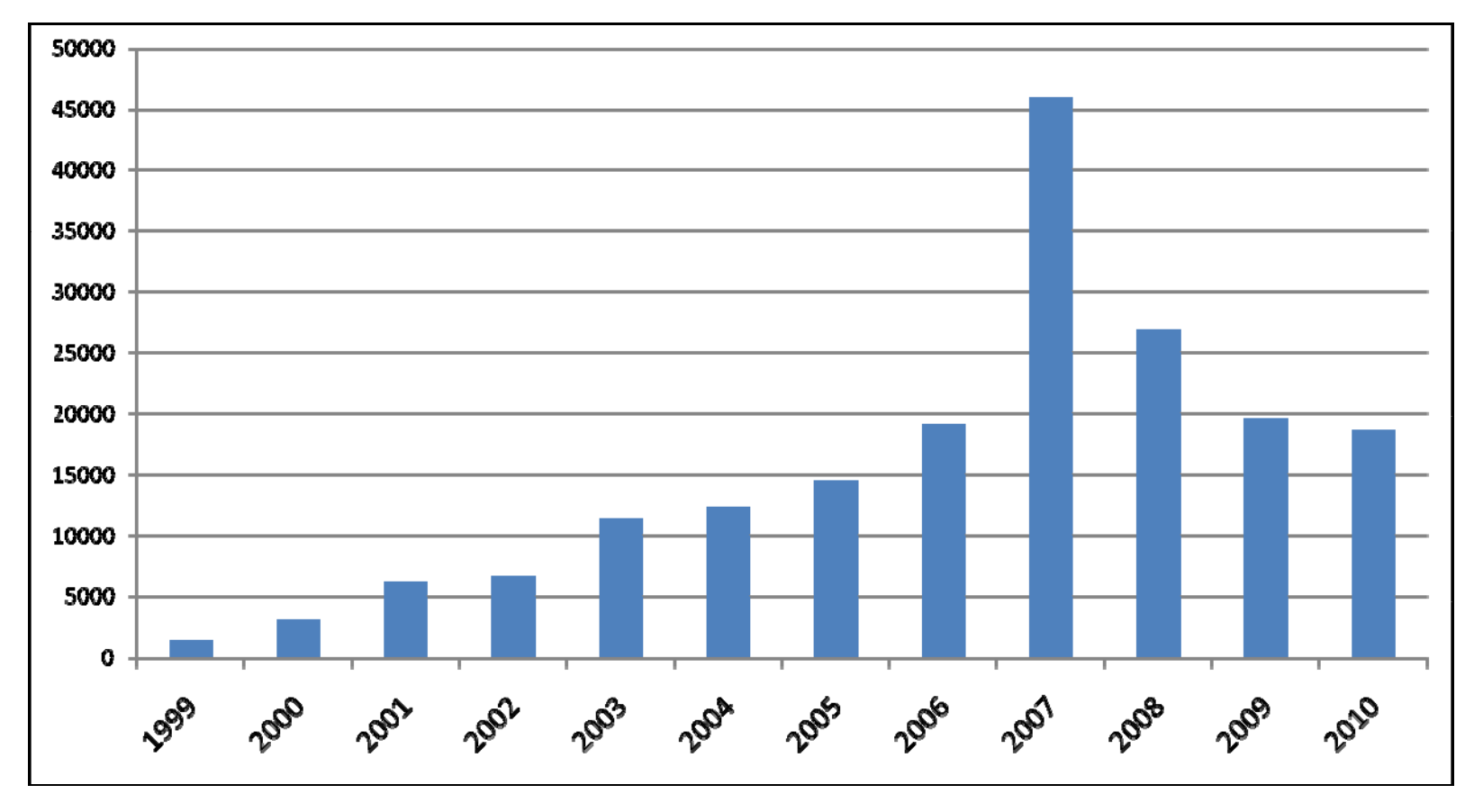

*20000/month* ≈ *25/hour*

## **How Much Do The y Use It?** *NEOS Users*

## *Monthly rates for past year*

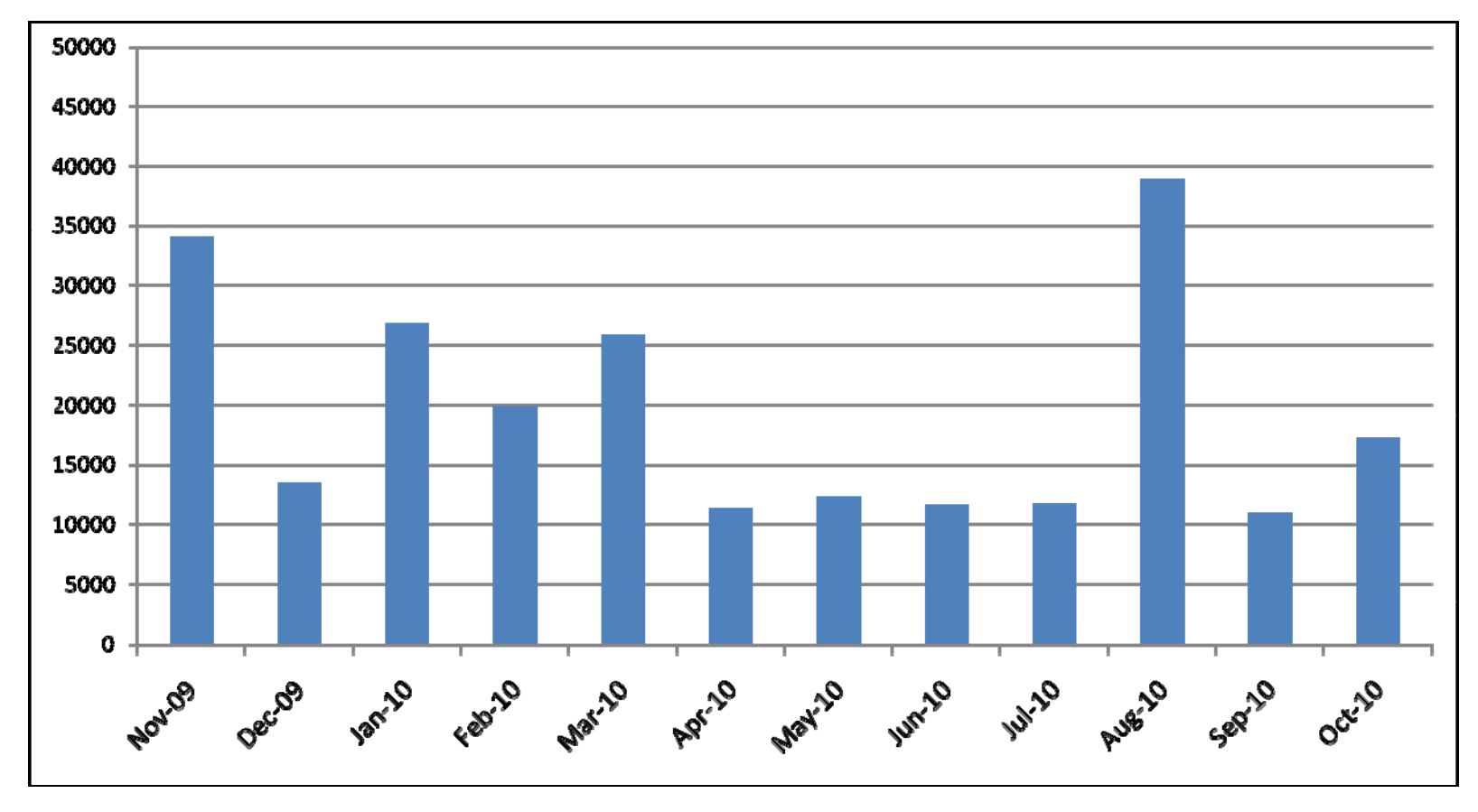

*20000/month* ≈ *25/hour*

# **What Solvers Does NEOS Offer?**

## *For familiar problem types*

- Linear programming
- Linear network optimization
- Linear integer programming
- $\triangleright$  Nonlinear programming
- $\triangleright$  Stochastic linear programming
- $\triangleright$  Complementarity problems

## *F i bl t For emerg ing problem types*

- $\triangleright$  Nondifferentiable optimization
- $\triangleright$  Semi-infinite optimization
- $\triangleright$  Global optimization
- Nonlinear integer programming
- > Semidefinite & 2nd-order cone programming
- *. . . virtually every published semidefinite programming code*

## **Who Supplies Them?** *NEOS Solvers*

*Some commercial solver vendors*

Xpress-MP, MOSEK, FortMP (mixed integer)

CONOPT, KNITRO, MOSEK (nonlinear)

## *Universities and their researchers*

BonsaiG (mixed integer)

DONLP2, LANCELOT, LOQO, MINOS, SNOPT (nonlinear)

## *Open-S E th i <sup>t</sup> Source Enthusiasts*

GLPK, CBC, Bonmin (mixed integer)

## *with thanks to . . .*

*AMPL* and *GAMS* developers

*Hans Mittelmann,* Arizona State

## **Which are Most Heavil y Used?** *NEOS Solvers*

## *Solver submissions (< 50000)*

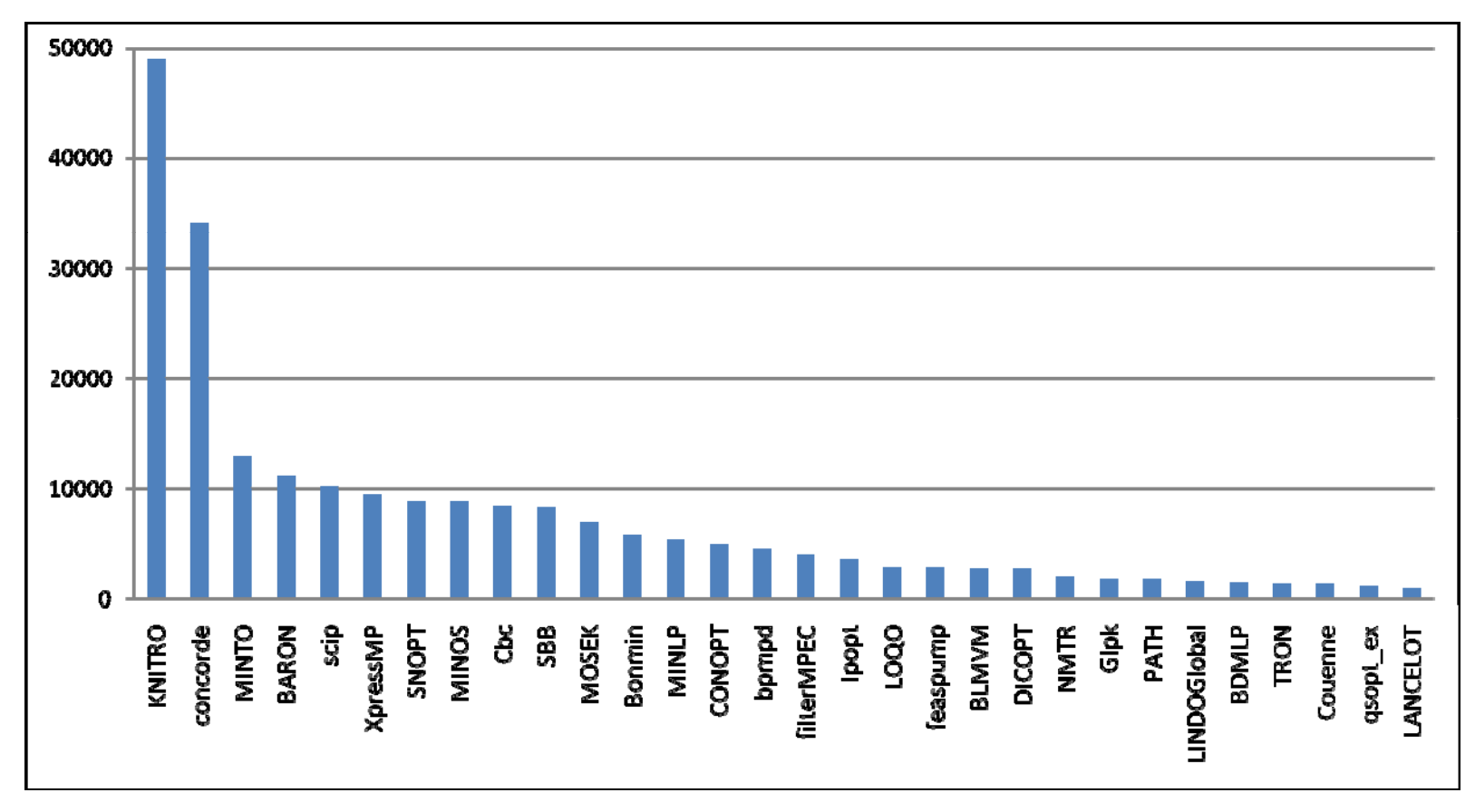

## **Which are Most Heavil y Used?** *NEOS Solvers*

## *Solver submissions (< 5000)*

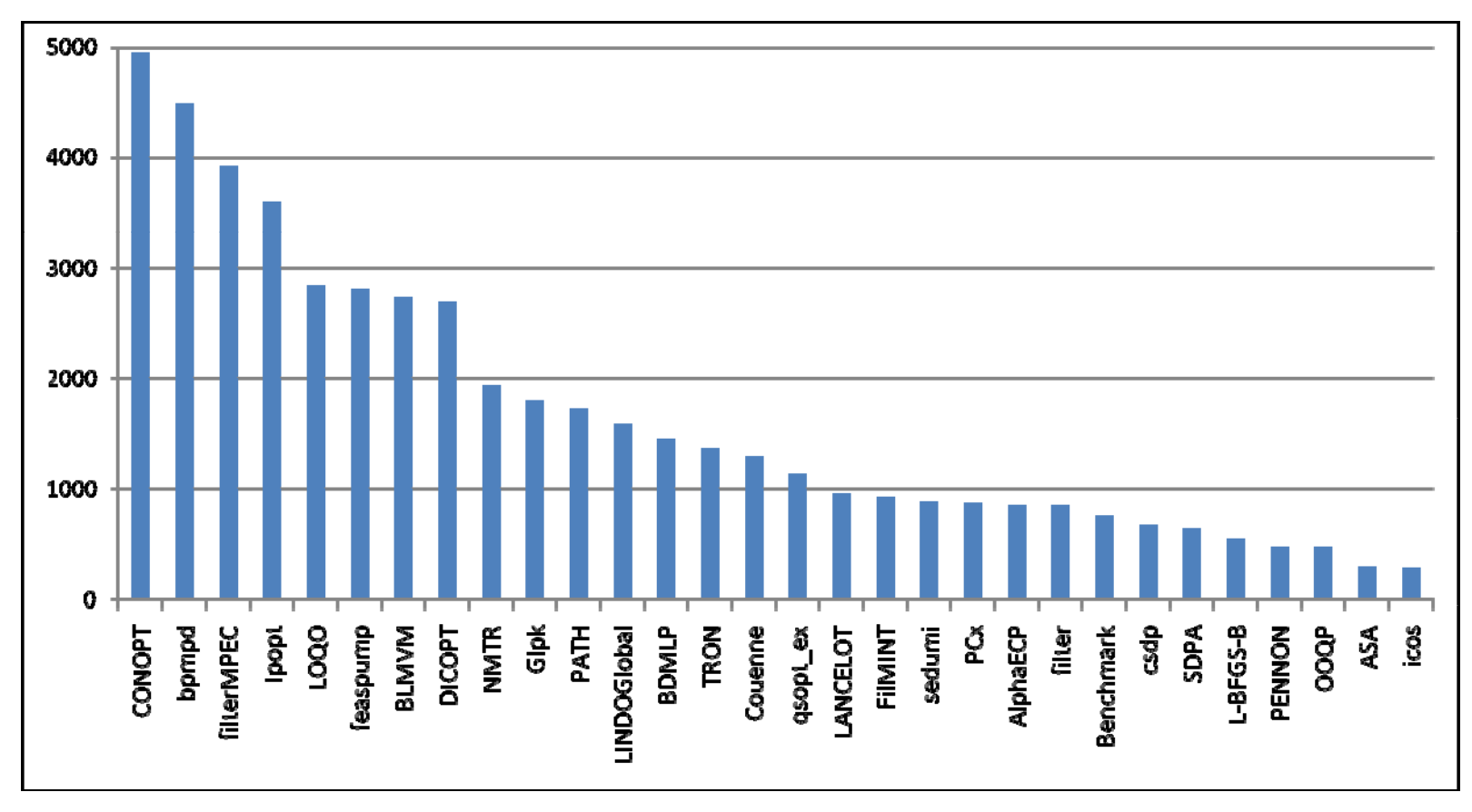

## **Which are Most Heavil y Used?** *NEOS Solvers*

### *Solver submissions (< 500)*

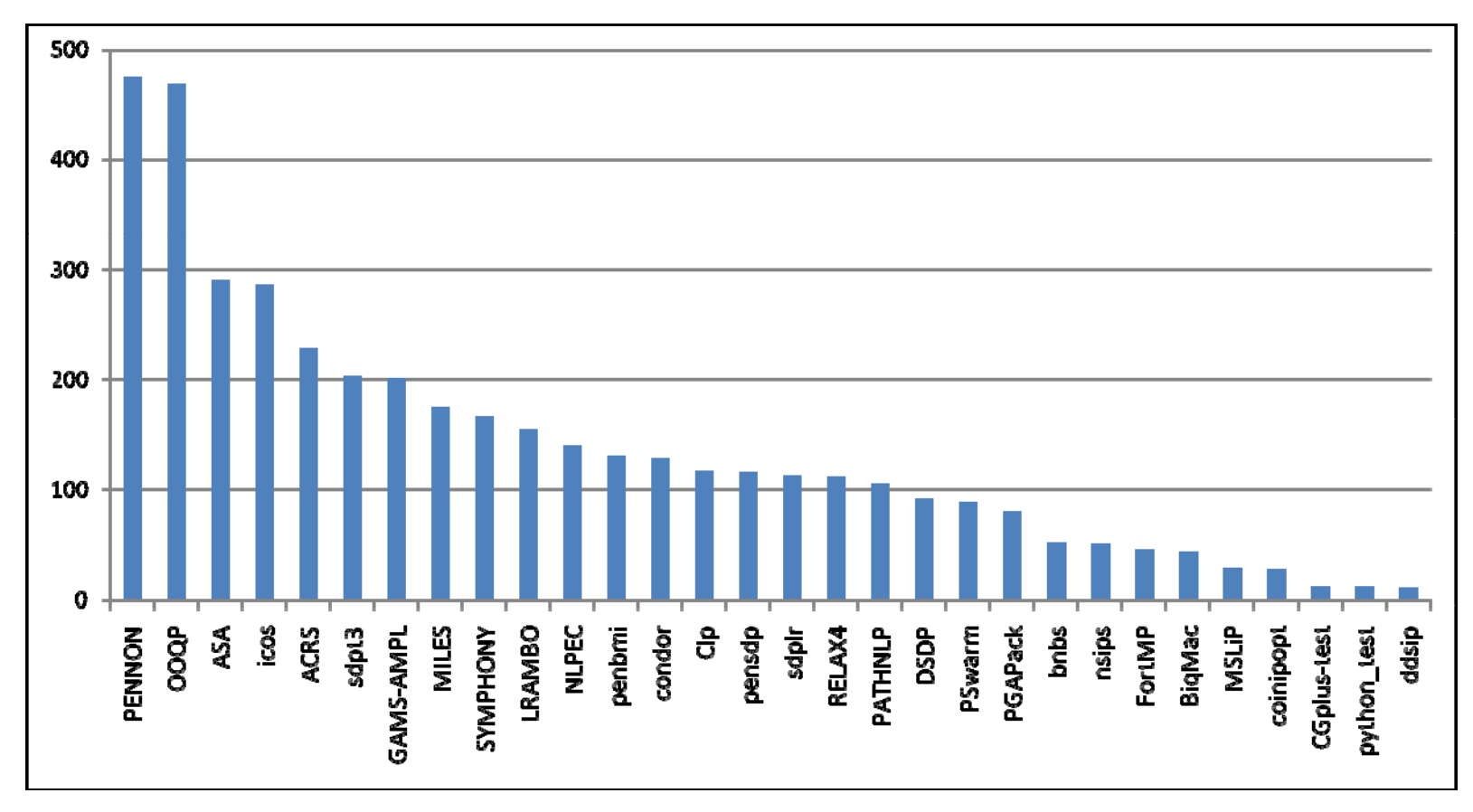

## **Where are They Hosted?** *NEOS Solvers*

## *Varied workstations at*

- $\triangleright$  Aachen University of Technology, Germany
- Argonne National Laboratory
- Arizona State University
- Lehigh University
- National Taiwan University
- Universidade do Minho, Portugal
- $\triangleright$  University of Wisconsin at Madison
	- *. . . new hosts readily added anywhere on the Internet*

# **How is NEOS Supported?**

### *Grants*

- National Science Foundation, Operations Research Program, grant DMI-0322580
- ▶ National Science Foundation, Information Technology Research Program, grant CCR-0082807
- U.S. Department of Energy, Office of Advanced Scientific Computing, Mathematical, Information, and Computational Sciences Division subprogram, Contract W-31-109-Eng-38
- National Science Foundation, Challenges in Computational Science Program, grant CDA-9726385

## *Donations*

- **≻ Processor cycles**
- $\triangleright$  Many people's time

## **Who Answers Users' Questions?** *NEOS Support*

## *Large mailing list for support questions*

- NEOS develo pers
- $\triangleright$  Solver developers

#### *Support request buttons on every page*

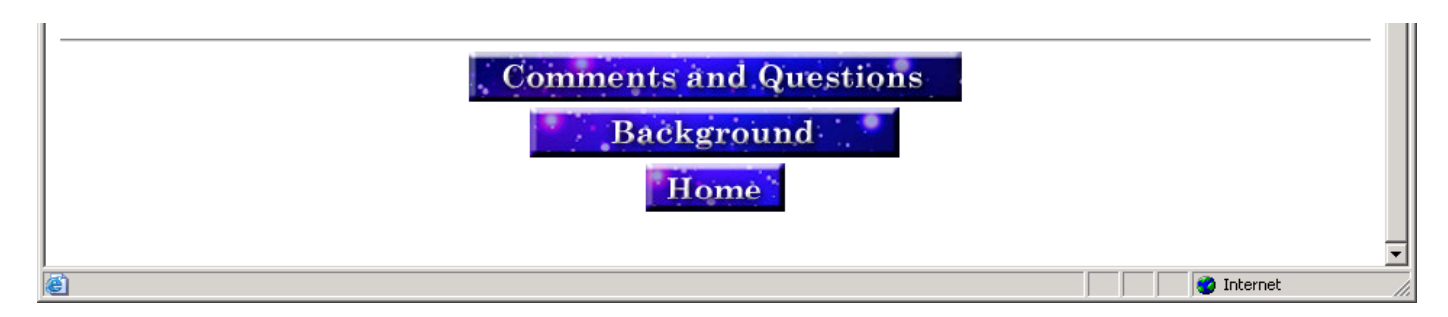

## **Notable Features**

*Callable interface*

*XML -based communications based*

*Short-job queue*

*Solb d ver su bmission proce dures*

## **Callable Interface**

*Server*

**http://neos.mcs.anl.gov:3332**

at Argonne National Laboratory

*Clients*

in Python, Perl, C, C++, Java, *and others*

"Kestrel": clients for AMPL and GAMS

*M th d e ods*

- $\triangleright$  for getting information from NEOS
- $\triangleright$  for submitting and retrieving jobs on NEOS
- $\triangleright$  for maintaining solvers on NEOS

## **Getting Information** *Callable Interface*

## *"get" methods*

**getSolverTemplate(category, solvername, inputMethod)**

**getXML(category, name, input)**

*"list" methods*

- **listAllSolvers()**
- **listCategories()**

**listSolversInCategory(category)**

## *Utilities*

- **help()**
- **emailHelp()**
- **welcome()**
- **version()**
- **ping()**
- **printQueue()**

## **Submitting and Retrieving Jobs g g** *Callable Interface*

## *Submission methods*

- **submitJob(xmlstring, user='', interface='', id=0)**
- **killJob(jobNumber, password, killmsg='')**

## *Intermediate retrieval methods*

- **getJobStatus(jobNumber password) getJobStatus(jobNumber,**
- **getIntermediateResults(jobNumber, password, offset)**
- **getIntermediateResultsNonBlocking(jobNumber, password)**

### *Final retrieval methods*

- **getFinalResults(jobNumber, password)**
- **getFinalResultsNonBlocking(jobNumber, password)**

## **Maintaining Solvers** *Callable Interface*

## *Solver setup methods*

- **pingHost(user, hostname)**
- **validateSolverXML(xmlString)**
- **registerSolver(xmlString)**

## *Solver managemen<sup>t</sup> methods*

- **disableSolver(category, solvername, input, password)**
- **enableSolver(category, solvername, input, password)**
- **removeSolver(category, solvername solvername, input, password)**

## *Example methods*

- **registerExample(xmlstring, password)**
- **removeExample(category,**

**solvername, input, password, examplename)**

## **XML-Based Communications**

```
<document><category>nco</category>
<solver>KNITRO</solver>
<inputMethod>AMPL</inputMethod>
<model><![CDATA[
...Insert Value Here...
]]></model>
<data><![CDATA[
...Insert Value Here...]]></data>
<commands><![CDATA[
...Insert Value Here...]]></commands>
<comments><![CDATA[
...Insert Value Here...]]></comments>
```
**</document> /**

## **Submissions***XML*

## *By e-mail*

- $\triangleright$  Insert actual files
- $\triangleright$  Send as text file
- Receive results via e-mail

## *From XML-RPC client*

- $\triangleright$  Insert file names
- Submit file using **submitJob()** method
- Check status and intermediate results using appropriate methods
- Retrieve results using **getFinalResults()** method
	- *. . . results include everything sent to standard output*

## **Example: Python Client p y** *XML*

```
#!/usr/bin/env python
import sys
import xmlrpclib  
import time
from config import Variables
if len(sys.argv) < 2 or len(sys.argv) > 3:sys.stderr.write
     ("Usage: NeosClient <xmlfilename | help | queue> ")
  sys.exit(1)
neos=xmlrpclib Server neos=xmlrpclib.Server
  ("http://%s:%d" % (Variables.NEOS_HOST, Variables.NEOS_PORT))
if sys.argv[1] == "help":
  sys.stdout.write(neos.help())
elif sys.argv[1] == "queue":
  msg = neos.printQueue()
  sys.stdout.write(msg)
lelse: ...
```
## **Example: Python Client** *(cont'd)* **p y** *XML*

```
xmlfile = open(sys.argv[1],"r")
xml = "\frac{b}{2}buffer=1
while buffer:buffer = xmlfile.read()
  xml+= bufferxmlfile close() xmlfile.close()
(jobNumber,password) = neos.submitJob(xml)
sys.stdout.write("jobNumber = %d " % jobNumber)
offset=0while status == "Running" or status == "Waiting":
  (msg,offset) =
     neos.getIntermediateResults(jobNumber,password,offset)
  sys.stdout.write(msg.data)
  status = neos.getJobStatus(jobNumber, password)
  time.sleep(2)
msg = neos.getFinalResults(jobNumber, password).data
g g j p
sys.stdout.write(msg)
```
# **Short-Job Queue**

#### *5-minute limit*

- $\triangleright$  A few machines dedicated to this purpose
- Jobs exceeding limit are terminated
	- *. . . prevents blocking of short jobs by long ones*

# **Solver-Submission Procedures**

#### *Download*

**www-neos.mcs.anl.gov/neos/Installation.html**

*Install*

- Client tools for problem submission
- **≻** Solver tools for hooking up new solvers
- *Entire new Server installation*

### **Hooking Up a New Solver g p** *Solver Submission*

#### *Register with NEOS*

**≻** Create an XML file to . . .

- Describe your solver
- Describe your solver's input
- \* Designate your workstation(s)

**≻** Send the file to NEOS

#### *Write a "driver" for your solver*

*Start a "server" for your solver on your workstation*

*Example: "HelloNEOS" solver . . .*

#### **Describing Your Solver** *Solver Submission*

**<neos:SolverDescription xmlns:neos="http://www.mcs.anl.gov/neos">**

**<neos:category>test</neos:category> <neos:solver>HelloNEOS</neos:solver> <neos:inputMethod>basic</neos:inputMethod> <neos:password>hello</neos:password> <neos:contact>fakeperson@mcs.anl.gov</neos:contact>**

#### **Describing the Solver's Input g p** *Solver Submission*

*Input types available*

Text field

one line of text

Text area

multiple lines of text

 $\triangleright$  File

name of a local file

 $\triangleright$  Check box

 $\triangleright$  Radio button

*Example continued . . .*

# *Solver Submission*

# **Describing the Solver's Input g p**

```
<neos:input TYPE="textfield">
  <neos:token>num1</neos:token>
  <neos:filename>num1</neos:filename>
  <neos:prompt>First Number</neos:prompt>
</neos:input>
<neos:input TYPE="textfield">
  <neos token>num2</neos token> <neos:token>num2</neos:token>
  <neos:filename>num2</neos:filename>
  <neos:prompt>Second Number</neos:prompt>
</neos:input>
<neos:input TYPE="radio">
  <neos:token>operation</neos:token>
  <neos:filename>operation</neos:filename>
  <neos:prompt>Which Operation</neos:prompt>
  <neos:opti l "M lti li ti " tion value="Multiplication"
      default="true">Multiplication</neos:option>
  <neos:option value="Addition">Addition</neos:option>
</neos:input>
```
#### **Designating Workstations g g** *Solver Submission*

**<neos:machine>**

**<neos:hostname>lully.mcs.anl.gov</neos:hostname>**

**<neos:user>neos</neos:user>**

**</neos:machine>**

**</neos:SolverDescription>**

# **Registering with NEOS**

**register.py HelloNEOS.txt**

#### *Solver Submission*

# **Writing a "Driver" for the Solver**

```
#!/usr/bin/env python
import os
print (   Hello " NEOS! ); "
f = open('num1','r')
num1 = float(f.read())
f.close()
f = open('num2','r')
num2 = float(f.read())
f.close()
f = \text{open}('operation', 'r')operation=f.read()
f.close()
if operation=="Multiplication":
  print "%.5f * %.5f = %.5f" % (num1, num2, num1*num2)
else:print "%.5f + %.5f = %.5f" % (num1, num2, num1+num2)
```
*Solver Submission*

# **Starting a "Server" on the Workstation**

*List solvers in* **/home/neos/driverlist.txt**

**test:HelloNEOS:basic /path/to/hello.py**

*Edit* **SolverTools/config.py**

 **class Variables: NEOS HOST " l " NEOS PORT 3332 \_ HOST="neos.mcs.anl.gov" \_ PORT=3332 JOBSDIR="/home/neos/HelloNEOS/jobs" LOGDIR="/home/neos/HelloNEOS/logs" TESTDIR /home/neo <sup>=</sup>"/home/neos/HelloNEOS/test s/HelloNEOS/test" DRIVER\_FILE="/home/neos/driverlist.txt"**

*Start up*

**SolverTools/SolverDaemon.py**

*Open up a port (if behind a firewall)*

**S l D 4000 SolverDaemon.py** 

# **NEOS Limitations**

### *Limited choices for MIP*

### *Limited input standardization*

- Some AMPL, some GAMS
- Varied low-level formats

### *Limited support*

- Maintenance
- $\triangleright$  Computing power

### *Limited funding model*

- Grants?
- User fees?

#### *. . . but forthcoming move may change things!*

## **To Learn More . . .**

#### *Websites*

neos.mcs.anl. gov

#### *Overview*

 Elizabeth D. Dolan, Robert Fourer, Jorge J. Moré, and Todd S. Munson, "Optimization on the NEOS Server." SIA*M News* **35:**6 (July/August 2002) 4, 8–9. www.siam.org/pdf/news/457.pdf

#### *AMPL/GAMS interface*

 Elizabeth D. Dolan, Robert Fourer, Jean-Pierre Goux, Todd S. Munson and Jason Sarich, "Kestrel: An Interface from Optimization Modeling Systems to the NEOS Server." *INFORMS Journal on Computing* **20** (2008) 525 –538 dx doi org/10 1287/ijoc <sup>1080</sup> <sup>0264</sup> 538. dx.doi.org/10.1287/ijoc.1080.0264

# **Optimization Services (OS)**

#### *A "next-generation NEOS"*

- Decentralizes provider *services*
- Adopts established web-service protocols
- Creates new *standards* for optimization

*Origins*

- ▶ Proposed XML standard for specifying LPs
	- Robert Fourer, Leo Lopes, Kipp Martin, "LPFML: A W3C XML Schema for Linear and Integer Programming." *INFORMS Journal on Computing* **17** (2005) 139–158.
- Jun Ma's thesis project
	- \* Jun Ma, "Optimization Services (OS)." Ph.D. dissertation, Northwestern University (2005).

# **OS**

#### *Development*

- $\triangleright$  Open-source project hosted at COIN-OR
- Jun Ma & Kipp Martin, project directors
	- Gus Gassmann, Tim Middelkoop, Imre Pólik, Wayne Sheng

#### *Di t ib ti Distribution*

- $\triangleright$  Source for Max OS X, Linux, numerous Windows configurations
- $\triangleright$  Binaries for most popular platforms

# **OS: Services**

#### *Registration*

- $\triangleright$  OS project establishes centralized online registry
- $\triangleright$  Providers list their services with the registry

#### *Discovery*

- $\triangleright$  Prospective user queries the registry
- Registry reports appropriate solver services

#### *Sb i i <sup>u</sup> m ssion*

User communicates directly with chosen services

*. . . using new standards at every step*

# **OS Service Software**

#### *OSSolverService*

- Remote solver execution usin g web services
- Command-line or interactive guide
- $\triangleright$  Range of service methods
	- \* solve, send, retrieve, getJobID, knock, kill

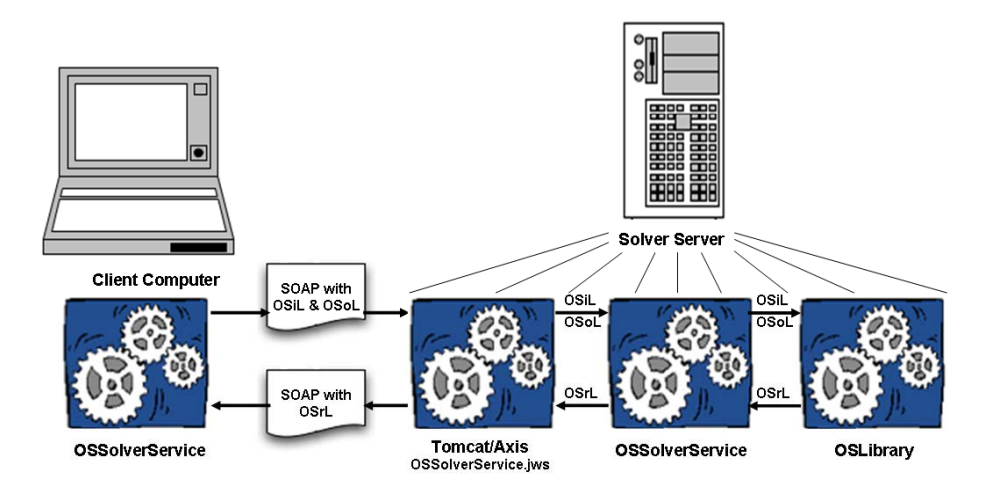

# **OS Modeling Tools**

### *OSAmplClient*

### *GAMS CoinOS solver*

- Call OSSolverService directly from AMPL or GAMS
	- Like NEOS's Kestrel, but remote location explicitly specified

### *OSmatlabSolver*

- $\triangleright$  Convert MATLAB arrays to an OS problem instance
	- like converters for "nl" and "mps" forms
- **≻** Send to OSSolverService

# **OS Services Status**

#### *Current release 2.1*

O ptimization Services 2.1 User's Manual

by Horand Gassmann, Jun Ma, Kipp Martin, Wayne Sheng

#### *Still to come*

- Registry
- Further integration with COIN-OR
	- Python modeling tools: PuLP, Pyomo
	- DIP decomposition framework
- Broader adoption outside of COIN-OR
	- More formal standards process

# **OS: Standards**

#### *Optimization instance representation (XML)*

- problems (OSiL)
- solver directives (OSoL)
- solutions (OSrL)

#### *Optimization service registration & discovery (XML)*

- solver entries (OSeL)
- $\triangleright$  registry queries (OSqL)
- problem analyses (OSaL)

#### *Optimization communication (WSDL)*

 $\triangleright$  accessing, interfacing, orchestration

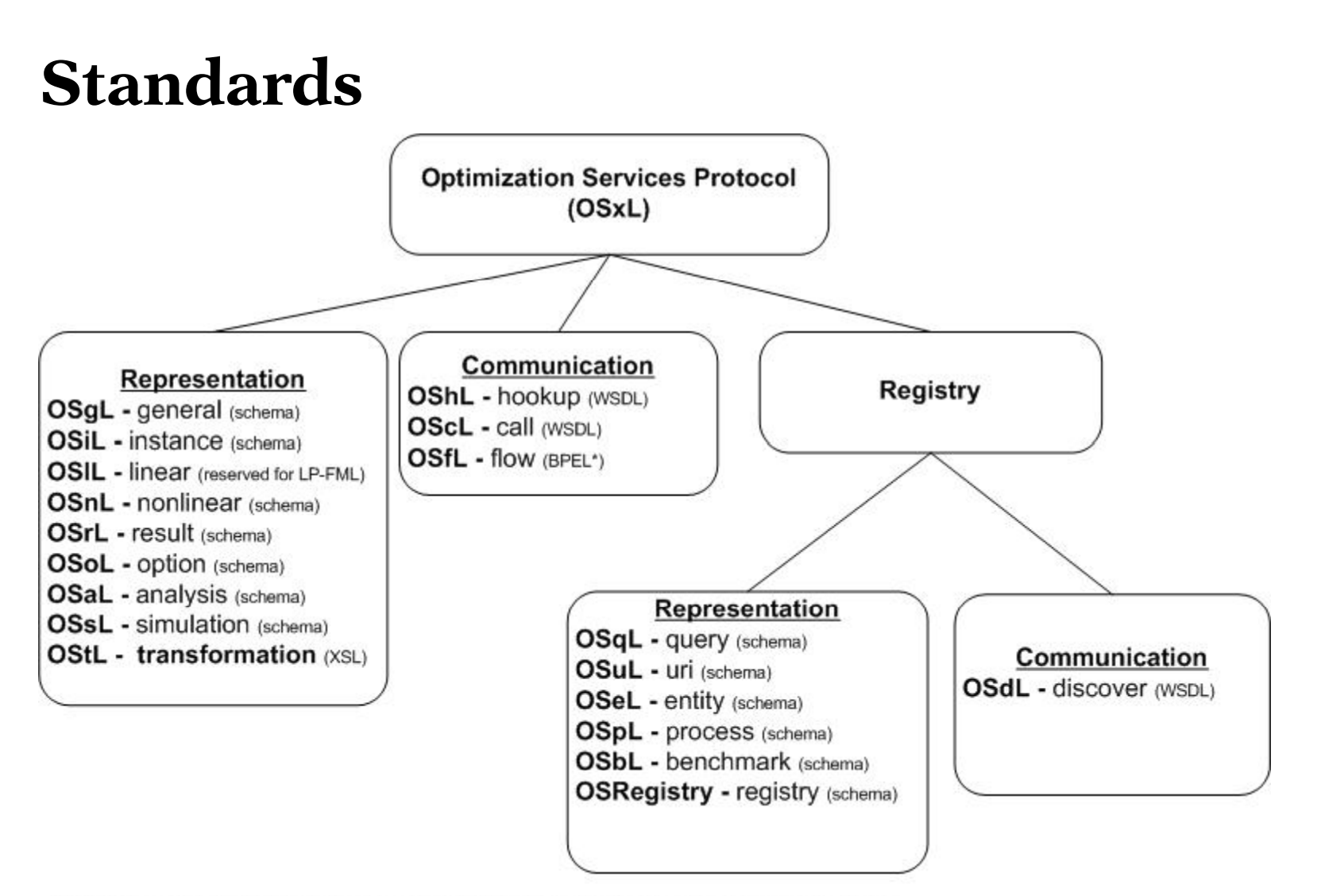

\*OSmL: a modeling language and NOT an Optimization Services Protocol

\*Letters not currently used: w, z

\*BPEL: Business Process Execution Language for flow orchestration.

# **Problem Instance Standards**

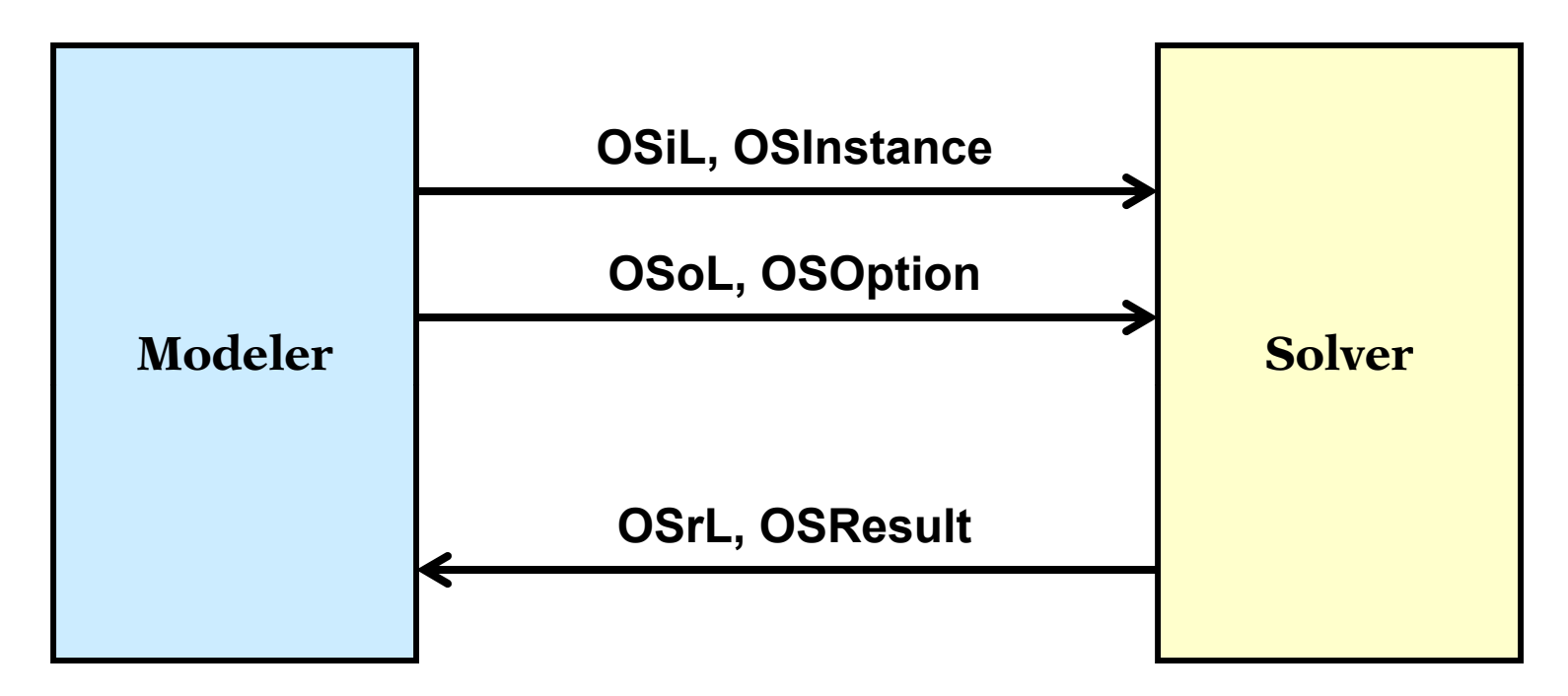

#### *XML text files*

OSiL, OSoL, OSrL

#### *In-memory data structures*

OSInstance, OSOption, OSResult

### **XML Means "Tagged" Text Files . . .** *Motivation*

*Example: html for a popular home page*

```
<<mark>html><head><meta        http-equiv="content-type"        content="text/html;</mark><br>charset=UTF-8"><title>Google</title><style><!--
body,td,a,p,.h{font-family:arial,sans-serif;}
.h{font-size: 20px;}
.q{text-decoration:none; color:#0000cc;}
//-->
</style>
</head><body bgcolor=#ffffff text=#000000 link=#0000cc 
vlink=#551a8b alink=#ff0000 onLoad=sf()><center><table border=0 
cellspacing=0 cellpadding=0><tr><td><img src="/images/logo.gif"
width=276 height=110 alt="Google"></td></tr></table><br>
.......<font size=-2>©2003 Google - Searching 3,307,998,701 web 
pages</font></p></center /center></body></html>
```
*. . . a collection of XML tags is designed for a special purpose by use of <sup>a</sup> schema written itself in XML . . . a*

### **Advantage of any standard g y** *Motivation*

#### *MN drivers without a*

#### *M + N drivers with a standard*

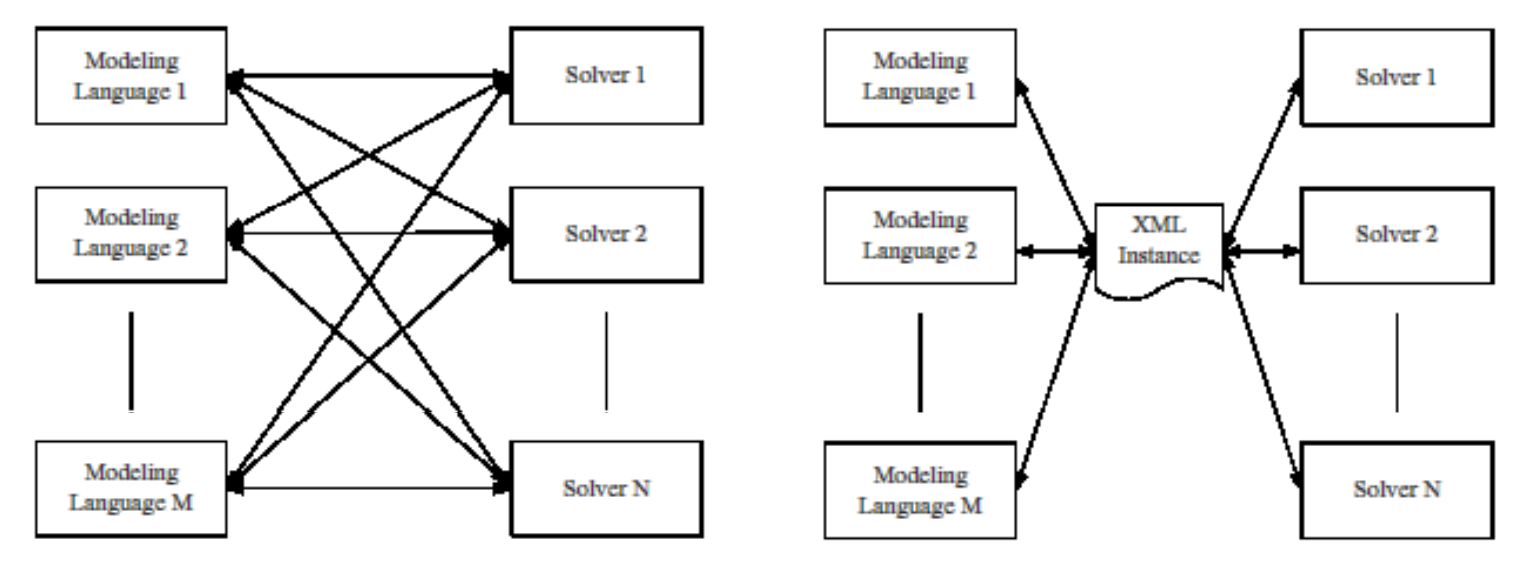

#### *Motivation*

# **Advantages of an XML Standard**

### *Specifying it*

Unambiguous definition via a *schema*

Provision for *keys* and *data typing*

Well-defined expansion to new *name spaces*

### *Work h ing with it*

Parsing and validation via standard *utilities*

- $\triangleright$  Amenability to *compression* and *encryption*
- Transformation and display via XSLT *style sheets*
- Compatibility with *web services*

# **OSiL: Optimization Problem Instances**

### *Design goals*

 $\triangleright$  Simple, clean, extensible, object-oriented

### *Standard problem types supported*

- Linear
- Quadratic
- General nonlinear
- $\triangleright$  Mixed integer
- $\triangleright$  Multiple objective
- $\triangleright$  Complementarity

# **OSiL** *(cont'd)*

#### *Extensions*

- User-defined functions
- XML data (within the OSiL or remotely located)
- Data lookup (via XPath)
- Logical/combinatorial expressions and constraints
- Simulations (black-box functions)

# **OSiL** *(cont'd)*

#### *Prototypes*

- $\triangleright$  Conic optimization
	- 2nd-order cone programming
	- semidefinite programming
- $\triangleright$  Stochastic programming
	- recourse, penalty-based, scenario (implicit or explicit)
	- risk measure/chance constrained
	- \* major univariate, multivariate, user-defined distributions
	- general linear transformation and ARMA processes

R. Fourer, H.I. Gassmann, J. Ma, and R.K. Martin, "An XML-Based Schema for Stochastic Programs." *Annals of Operations Research* **166** (2009) 313–337.

#### **What about "MPS Form" / "LP Form"?***Motivation*

### *Weaknesses*

 Standard onl <sup>y</sup>for LP and MIP, not for nonlinear, network, complementarity, logical, . . .

- Standard not uniform (especially for SP extension)
- Verbose ASCII form, with much repetition of names

Limited precision for some numerical values

*Used for*

Collections of (mostly anonymous) test problems

**► Bug reports to solver vendors** 

*Not used fo r*

**Communication between modeling systems and solvers**

### **Text from the OSiL Schema***Text files*

```
<xs:complexType name="Variables"
><xs:sequence>
    <xs:element name="var" type="Variable" maxOccurs="unbounded"/>
  </xs:sequence>
  <xs:attribute name="number" type="xs:positiveInteger" use="required"/>
</xs:complexType>
```

```
<xs:complexType name="Variable"
>
 <xs:attribute name="name" type="xs:string" use="optional"/>
 <xs:attribute name="init" type="xs:string" use="optional"/>
 <xs:attribute name="type" use="optional" default="C">
 <xs:simpleType>
   <xs:restriction base="xs:string">
     <xs:enumeration value="C"/>
      <xs:enumeration value="B"/>
      <xs:enumeration value="I"/>
      <xs:enumeration value="S"/>
    </xs:restriction>
 </xs:simpleType>
 </xs:attribute>
 <xs:attribute name="lb" type="xs:double" use="optional" default="0"/>
 <xs:attribute name="ub" type="xs:double" use="optional" default="INF"/>
</xs:complexType>
```
### **Diagram of the OSiL Schema** *Text files*

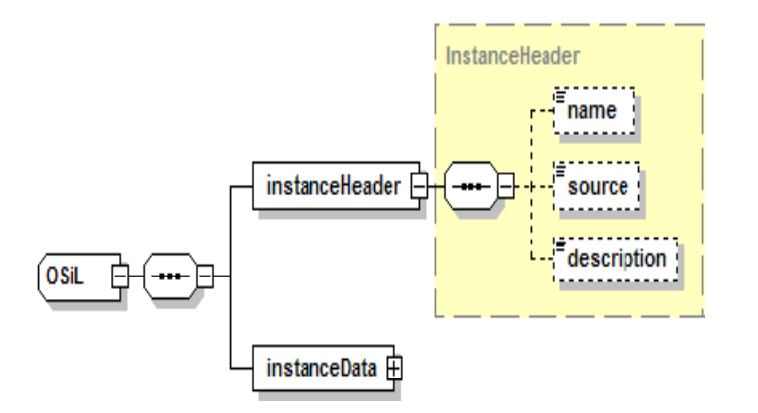

#### **Details of OSiL's** *instanceData* **Element** *Text files*

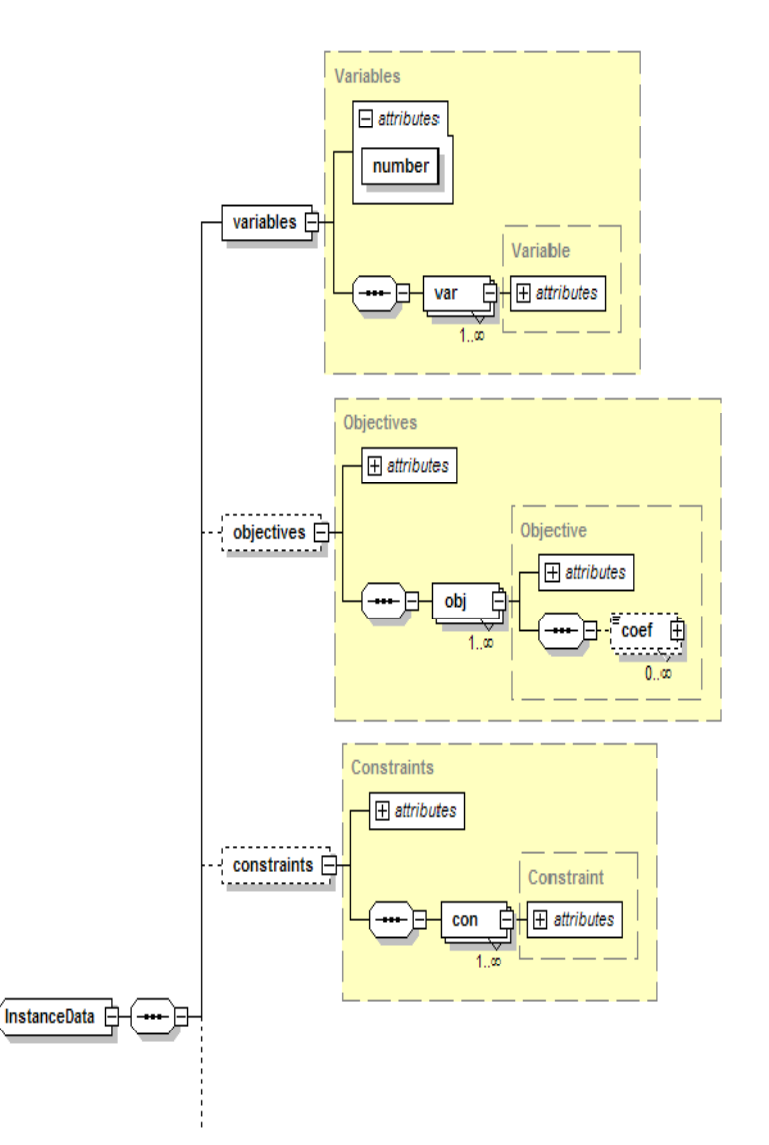

### **Details of OSiL's** *instanceData* **Element** *Text files*

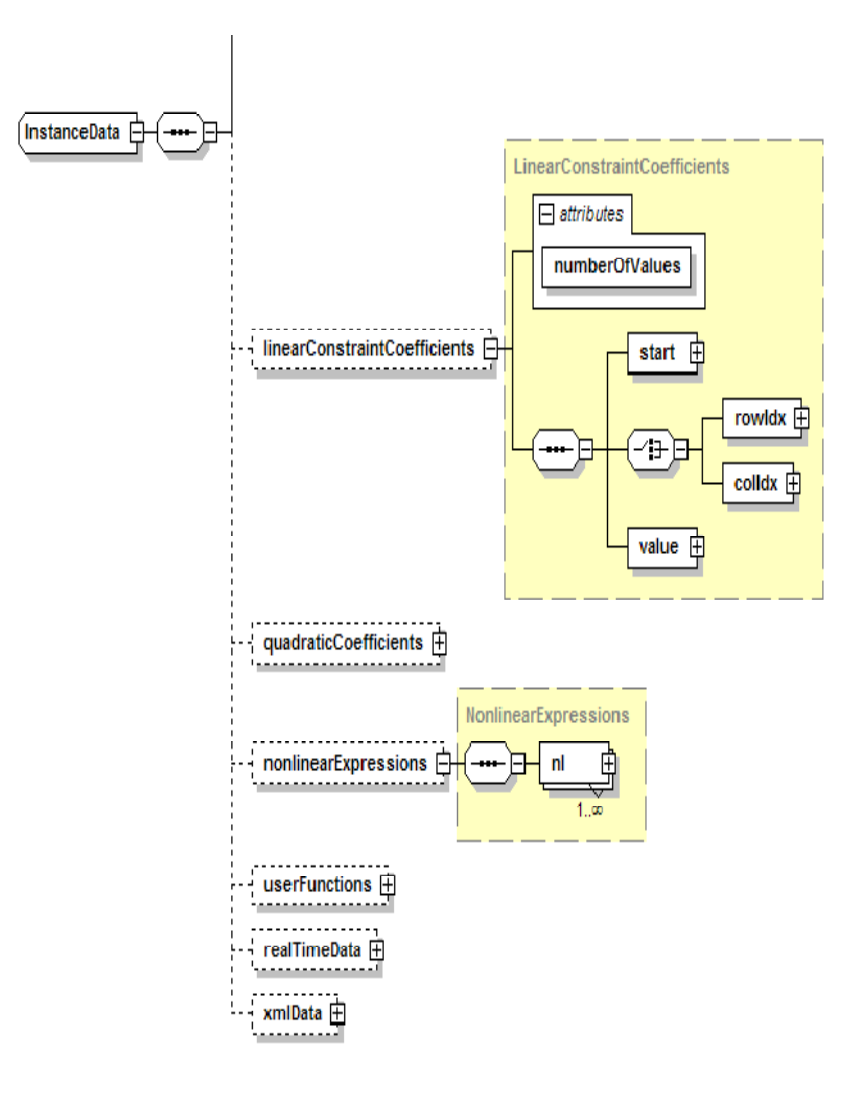

#### **Example: A Problem Instance (in AMPL)** *Text files*

```
ampl: expand var;
Coefficients of x[0]:
          Con1 1 + nonlinearCon2 7 + nonlinearObj 0 + nonlinear
Coefficients of x[1]:
          Con1 0 + nonlinearCon2 5 + nonlinearObj 9 + nonlinear
amp p l: ex and 
_
obj;
minimize Obj:
          (1 - \mathbf{x}[0])^2 + 100*(\mathbf{x}[1] - \mathbf{x}[0]^2)^2 + 9*\mathbf{x}[1];ampl: expand con;
subject to Con1:
          10 \times x[0]^2 + 11 \times x[1]^2 + 3 \times x[0] \times x[1] + x[0] \le 10;subject to Con2:
          l ( [0]* [1]) 7* [0] 5* [1] 10
log(x[0]*x[1]) + 7*x[0] + 5*x[1] >= 10;
```
### **Example in OSiL** *Text files*

```
<instanceHeader><name>Modified Rosenbrock</name>
   <source>Computing Journal3:175-184, 1960</source>
   <description>Rosenbrock problem with constraints</description>
</instanceHeader>
<variables number="2">
   <var lb="0" name="x0" type="C"   type="C"/>
   <var lb="0" name="x1" type="C"/>
</variables>
<objectives number="1">
   <obj maxOrMin="min" name="minCost" numberOfObjCoef="1">
      <coef idx="1">9</coef>
   </obj>
</objectives>
<constraints number="2">
   <con ub="10.0"/>
   <con lb="10.0"/>
</constraints>
```
### **Example in OSiL** *(continued) Text files*

```
<linearConstraintCoefficients numberOfValues="3">
   <start><el>0</el>
     <el>1</el>
      <el>3</el>
  </start>
   <rowIdx><el>0</el>
     <el>1</el>
      <el>1</el>
  </rowIdx>
   <value><el>1.0</el>
      <el>7.0</el>
      <el>5.0</el>
  </value>
</linearConstraintCoefficients>
<quadraticCoefficients numberOfQPTerms="3">
   <qpTerm idx="0" idxOne="0" idxTwo="0" coef="10"/>
   <qpTerm idx="0" idxOne="1" idxTwo="1" coef="11"/>
   <qpTerm idx="0" idxOne="0" idxTwo="1" coef="3"/>
   </quadraticCoefficients>
```
### **Example in OSiL** *(continued) Text files*

```
<nl idx="-1">
  <plus>
      <power>
         <minus><number type="real" value="1.0"/>
             <variable coef="1.0" idx="1"/>
         </minus>
          <number type="real" value="2.0"/>
      </power>
      <times><power>
            <minus><variable variablecoef 1.0 =" " idx 0 =" "/>
                <power>
                   <variable coef="1.0" idx="1"/>
                   <number type="real" value="2.0"/>
                </power>
            </minus>
             <number type="real" value="2.0"/>
         </power>
          <number type="real" value="100"/>
      </times>
  </plus>
</nl>
```
### **Example in OSiL** *(continued) Text files*

```
<nl idx="1">
  <ln><times>
         <variable idx="0"/>
         <variable idx="1"/>
    </times>
  </ln>
</nl>
```
# **OSrL: Optimization Problem Results**

#### *Counterpart to OSiL for solver output*

- General results such as serviceURI, serviceName, instanceName, jobID, time
- $\triangleright$  Results related to the solution such as status (unbounded, globallyOptimal, etc.), substatus, message
- $\triangleright$  Results related to variables (activities), objectives (optimal levels), constraints (dual values)
- $\triangleright$  Service statistics such as currentState, availableDiskspace, availableMemory, currentJobCount, totalJobsSoFar, timeLastJobEnded, etc.
- $\triangleright$  Results related to individual jobs including state (waiting, running, killed, finished), userName, submitTime, startTime, endTime, duration, dependencies, scheduledStartTime, requiredDirectoriesAndFiles.

# **OSrL** *(cont'd)*

#### *Additional solution support*

- Support for non-numeric solutions such as those returned from combinatorial or constraint programming solvers
- $\triangleright$  Support for multiple objectives
- $\triangleright$  Support for multiple solutions
- $\triangleright$  Integration of analysis results collected by the solver

# **OSoL: Optimization Options**

#### *Counterpart to OSiL for solver instructions*

- $\triangleright$  General options including serviceURI, serviceName, instanceName, instanceLocation, jobID, license, userName, password, contact
- System options including minDiskSpace, minMemorySize, minCPUSpeed
- $\triangleright$  Service options including service type
- $\triangleright$  Job options including scheduledStartTime, dependencies. requiredDirectoriesAndFiles, directoriesToMake, directoriesToDelete, filesToCreate, filesToDelete, processesToKill, inputFilesToCopyFrom, inputFilesToCopyTo, etc.

### *Limited standardization of algorithmic options*

 $\triangleright$  Currently only initial values

# **OSoL** *(cont'd)*

## *Including support for:*

- Various networking communication mechanisms
- Asynchronous communication (such as specifying an email address for notification at completion)
- Stateful communication (achieved mainly through the built-in mechanism of associating a network request with a unique jobID)
- $\triangleright$  Security such as authentication and licensing
- Retrieving separately uploaded information (when passing a large file as a string argument is inefficient)
- Extended or customized solver-specific or algorithm-specific options

# **Other XML Schema-Based Standards**

### *Kept by the OS registry*

- $\triangleright$  OSeL (entity, experimental): static information on optimization services (such as type, developer)
- OSpL (process, near stable): dynamic information on optimization services (such as jobs being solved)
- OSbL (benchmark, experimental): benchmark information on optimization services

#### *F b th di For use by the discovery process*

- OSqL (query, experimental): specification of the query format used to discover the optimization services in the OS registry
- OSuL (uri/url, experimental): specification of the discovery result (in uri or url) sent back by the OS i OS reg istry

## **Other Schema-Based Standards** *(cont'd)*

#### *Formats and definitions*

- OSsL (simulation, stable): format for input and output used by simulation services invoked via the Optimization Services to obtain function values
- $\triangleright$  OSgL (general, near stable): definitions of general elements and data types used by other OSxL schemas. Usually included in the beginning of another OSxL schema through the statement: <xs:include schemaLocation="OSgL.xsd"/>
- OSnL (nonlinear, stable): definitions (operators, operands, etc.) of the nonlinear, combinatorial, and other nodes used in other OSxL's, mainly OSiL

# **Other WSDL-Based Standards**

#### *WSDL*

 $\triangleright$  Web Service Definition Language

*WSDLs for OS (stable)*

- OShL (hook): for invoking solver/analyzer services
- OSdL (discover): for invoking optimization registry services to register and discover services
- $\triangleright$  OScL (call) for invoking simulation services, usually to obtain function values.

## **OS Standards Status**

#### *Instance standards*

- OSiL well established
- OSrL completed
- OSoL near completion
- OSmL next
	- \* for specifying problem modifications

#### *Registration & communications standards*

 $\triangleright$  awaiting further development of registry

## **OS Limitations vs. NEOS**

*Limited choices for MIP* **≻ Mostly the COIN-OR solvers** *Full input standardization Limited suppor<sup>t</sup> Limited funding model*

## **To Learn More . . .**

#### *Websites*

- $\triangleright$  www.optimizationservices.org
- projects.coin-or.org/OS

#### *Overview*

- In Ma, Kipp Martin, "Optimization Services: A Framework for Distributed Optimization." *Operations Research 58* (2010) 1–13.
- $\triangleright$  Robert Fourer, Jun Ma and Kipp Martin, "OSiL: An Instance Language for Optimization." *Computational Optimization and Applications* **45** (2010) 181–203.

### *Guide*

- Optimization Services 2.1 User's Manual: www.coin-or.org/OS/doc/osUsersManual\_2.1.pdf
- > Examples of use: projects.coin-or.org/svn/ CoinBazaar/projects/ApplicationTemplates

## **To Learn More . . .**

*Talks at this conference*

- **TD40: COIN-OR Under the Hood,** Kipp Martin, *COIN Easy*
- **WA40: Solver APIs II,** Kipp Martin, *The Optimization Services Solver Interface*

# **Implications for Cloud Computing**

#### *Need a complete solution*

- $\triangleright$  Variety of modeling & solving products
- Assistance with selection

### *Optimization poses special challenges*

- $\triangleright$  Highly uncertain run times
- Mixed software environments

### *Fi i l d l i iti l Financial model is critical*

- $\triangleright$  Charging for use
- $\triangleright$  Sharing revenues
- $\triangleright$  Supporting cooperative efforts